In [1]:

```
# Q2
var('a,b,c')
v_1 = vector([1, a, b * c])v^2=vector([1,b,c*a])
v_3 = vector([1,c,a*b])
```
## $Out[1]:$

show(matrix([v\_1,v\_2,v\_3]).det())  
out[1]:  

$$
-a^2b+ab^2+a^2c-b^2c-ac^2+bc^2
$$

## In [2]:

```
# Q4
var('u')
A=matrix([[1-u,0,-1],[1,2-u,1],[2,2,3-u]])
show(A)
```
#### $Out[2]:$

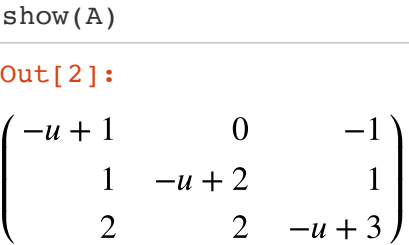

### In [3]:

show(A.det())

## Out[3]:

 $-(u-2)(u-3)-2)(u-1)-2u+2$ 

# In [4]:

f(u)=A.det().poly(u).factor() show(f)

### Out[4]:

 $u \mapsto -(u-1)(u-2)(u-3)$